## <span id="page-0-0"></span>Package 'sybilcycleFreeFlux'

December 15, 2019

Type Package Title Cycle-Free Flux Balance Analysis (CycleFreeFlux) Version 2.0.1 Date 2019-12-15 Maintainer Abdelmoneim Amer Desouki <abdelmoneim.amer@uni-duesseldorf.de> Author Abdelmoneim Amer Desouki [aut, cre] **Depends**  $R$  ( $>= 3.0.3$ ), sybil, Matrix, MASS Imports methods **Suggests** cplexAPI ( $>= 1.2.6$ ), glpkAPI ( $>= 1.2.1$ ) Description Implement cycle-Free flux balance analysis (CycleFreeFlux), cyclefree flux variability, and Random Sampling of solution space. Desouki, A. A., Jarre, F., Gelius-Dietrich, G., & Lercher, M. J. (2015). CycleFreeFlux: efficient removal of thermodynamically infeasible loops from flux distributions. Bioinformatics, 31(13), 2159- 2165. <doi.org/10.1093/bioinformatics/btv096>. Flux balance analysis is a technique to find fluxes in metabolic models at steady state. It is described in Orth, J.D., Thiele, I. and Palsson, B.O. What is flux balance analysis? Nat. Biotech. 28, 245-248 (2010). LazyLoad yes License GPL-3 NeedsCompilation no Repository CRAN

Date/Publication 2019-12-15 16:30:02 UTC

### R topics documented:

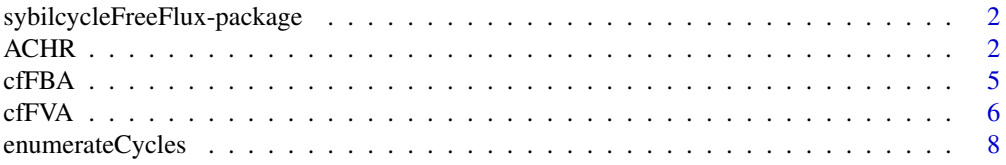

#### <span id="page-1-0"></span>2 and 2 and 2 and 2 and 2 and 2 and 2 and 2 and 2 and 2 and 2 and 2 and 2 and 2 and 2 and 2 and 2 and 2 and 2 and 2 and 2 and 2 and 2 and 2 and 2 and 2 and 2 and 2 and 2 and 2 and 2 and 2 and 2 and 2 and 2 and 2 and 2 and

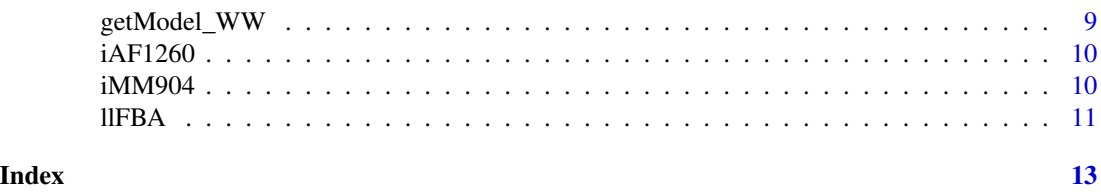

sybilcycleFreeFlux-package

*Find flux distribution free of cycles*

#### Description

The package sybilcycleFreeFlux implements some ideas to get rid of cycles. Also implement sampling and loopless sampling.

#### Details

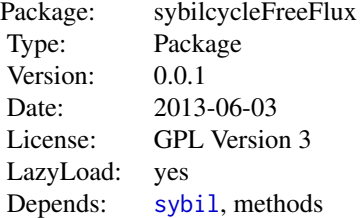

#### Author(s)

Abdelmoneim Amer Desouki

#### See Also

[sybil](#page-0-0) [cfFBA](#page-4-1)

ACHR *Random Sampling of Solution Space*

#### Description

implements sampling algorithm

#### <span id="page-2-0"></span> $ACHR$  3

#### Usage

```
ACHR(model, W = 2000, nPoints = 5000, stepsPerPoint = 10,solver = SYBIL_SETTINGS("SOLVER"), method = SYBIL_SETTINGS("METHOD"))
```
#### Arguments

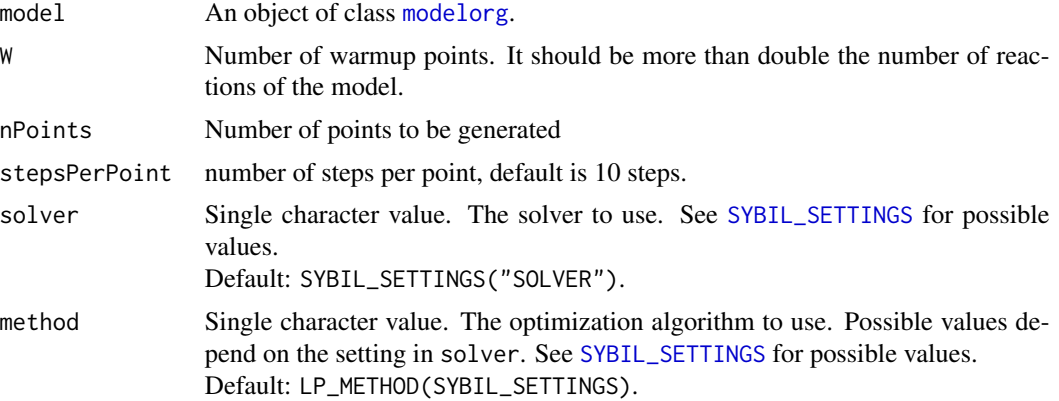

#### Details

Starts by calculating warm up points

#### Author(s)

Abdelmoneim Amer Desouki

#### See Also

[modelorg](#page-0-0) [cfFBA](#page-4-1)

#### Examples

```
## Not run:
##---- Should be DIRECTLY executable !! ----
##-- ==> Define data, use random,
##--or do help(data=index) for the standard data sets.
library(sybilcycleFreeFlux)
data(Ec_core);
model=Ec_core;
solver="cplexAPI"
W=500
nPnts=1000
s1=ACHR(model,W,nPoints=nPnts,stepsPerPoint=10)
```

```
sFVA=fluxVar(model,solver=solver)
fva_min=sFVA@lp_obj[(c(1:length(react_id(model))))];
fva_max=sFVA@lp_obj[(c((length(react_id(model))+1):(2*length(react_id(model)))) )];
table(lp_stat(sFVA))
```

```
pnts=s1$Points
fvamin=apply(pnts,1,min)
fvamax=apply(pnts,1,max)
#write.csv(file="fva.csv",cbind(fva_min,fvamin,fva_max,fvamax,lb=lowbnd(model),
#ub=uppbnd(model)))
#####Plot samples
bmrxn=which(obj_coef(model)==1)
bmrow=S(model)[bmrxn,]
objvals=NULL
solver="glpkAPI"
nRxns=react_num(model);
llpnts= matrix(rep(0,nRxns*nPnts),ncol=nPnts);
for(i in 1:nPnts){
objvals=rbind(objvals,obj= pnts[bmrxn,i])
lrf=lrFBA(model,wtflux=pnts[,i],solver=solver,objVal= pnts[bmrxn,i])
llpnts[,i]=lrf$fluxes;
#Sys.time()
print(sprintf("point %d:%f",i,objvals[i]))
}
llfvamin=apply(llpnts,1,min)
llfvamax=apply(llpnts,1,max)
#write.csv(file="objv.csv",objvals)
#write.csv(file="llfva.csv",cbind(fva_min,llmin=llfvamin,fva_max,llmax=llfvamax,fvamin,
fvamax, lb=lowbnd(model), ub=uppbnd(model)))
nloopflux=NULL
loopflxll=NULL
loopflxlp=NULL
for(i in (1:length(react_id(model))))
for(j in (1:nPnts)){
#print(c(i,j))
if(abs(pnts[i,j]-llpnts[i,j])<1e-7){
nloopflux=c(nloopflux,pnts[i,j])
}else{
loopflxll=c(loopflxll,llpnts[i,j])
loopflxlp=c(loopflxlp,pnts[i,j])
}
}
layout(matrix(c(1,2,3,1,2,3), 2, 3, byrow = TRUE))
hist(log10(abs(loopflxlp)),col="lightblue",main="a-loop fluxes",xlim=c(-3,3),
xlab="Log10(flux)")
hist(log10(abs(loopflxll)),col="orange",main="b-using cycleFreeFlux",
xlim=c(-3,3),xlab="Log10(flux)")
hist(log10(abs(nloopflux)),col="lightgreen",main="c-non-loop fluxes",
xlim=c(-3,3),xlab="Log10(flux)")
```
## End(Not run)

<span id="page-4-1"></span><span id="page-4-0"></span>

finds a cycle free flux distribution given a flux distribution and a network model.

#### Usage

```
cfFBA(model, wtflux, objVal = NA #min objval
,fixExchRxn=TRUE
,excReactPos=NULL
 ,lpdir = SYBIL_SETTINGS("OPT_DIRECTION")
 ,solver = SYBIL_SETTINGS("SOLVER")
         ,method = SYBIL_SETTINGS("METHOD")
 ,tol=SYBIL_SETTINGS("TOLERANCE")
         ,solverParm=NA
,verboseMode = 2
,safeBounds=FALSE #
######### ADDED BY GABRIEL ###############
,retOptSol = TRUE)
```
#### Arguments

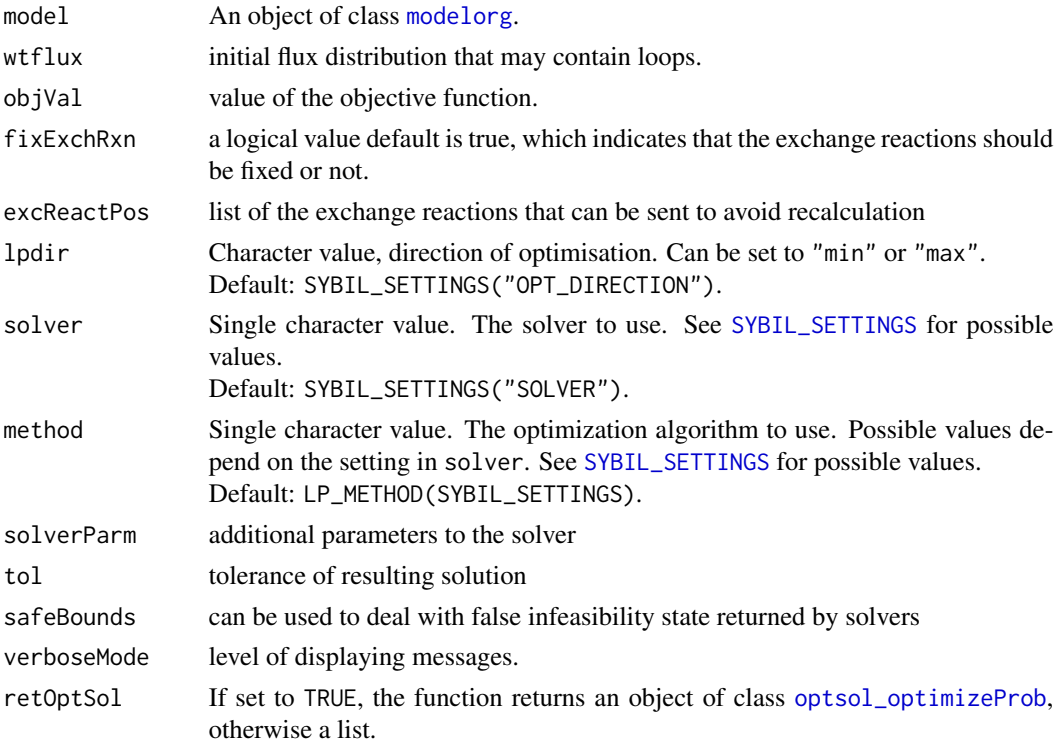

#### <span id="page-5-0"></span>Value

return a list that contains the status of the solution , the objective value and the fluxes that are free of cycles.

#### Author(s)

Abdelmoneim Amer Desouki

#### References

Desouki, Abdelmoneim Amer, et al. "CycleFreeFlux: efficient removal of thermodynamically infeasible loops from flux distributions." Bioinformatics 31.13 (2015): 2159-2165.

#### See Also

[modelorg](#page-0-0)

#### Examples

```
##---- Should be DIRECTLY executable !! ----
##-- ==> Define data, use random,
##--or do help(data=index) for the standard data sets.
data(iAF1260)
model=iAF1260
fba=optimizeProb(model)
cfopt=cfFBA(model,wtflux=getFluxDist(fba),objVal=lp_obj(fba), retOptSol=FALSE)
llflx=cfopt$fluxes
flx=getFluxDist(fba)
## Not run:
layout(matrix(c(1,2,3,1,2,3), 2, 3, byrow = TRUE))hist(log10(abs(flx[abs(llflx-flx)>1e-3])),main="loop flux",col="lightblue")
hist(log10(abs(llflx[abs(llflx-flx)>1e-3])),main="after removing loops",col="orange")
hist(log10(abs(flx[abs(llflx-flx)<1e-3])),main="fluxes not in loops",col="lightgreen")
## End(Not run)
## The function is currently defined as
```
"cfFBA"

cfFVA *cycle free flux variability*

#### Description

finds flux variability without loops. Maximize individual reactions and test if loop exists using [cfFBA](#page-4-1). Then breaks the loop by setting the fluxes that goes to zero in loopless flux to zero.

#### <span id="page-6-0"></span> $c$ fFVA 7

#### Usage

```
cfFVA(model, rxnList, solver = SYBIL_SETTINGS("SOLVER"),pct_objective=100
  ,solverParm=NA
  ,verboseMode = 2,includeRxnEqn=TRUE
  ,boundFlg=FALSE
\mathcal{L}
```
#### Arguments

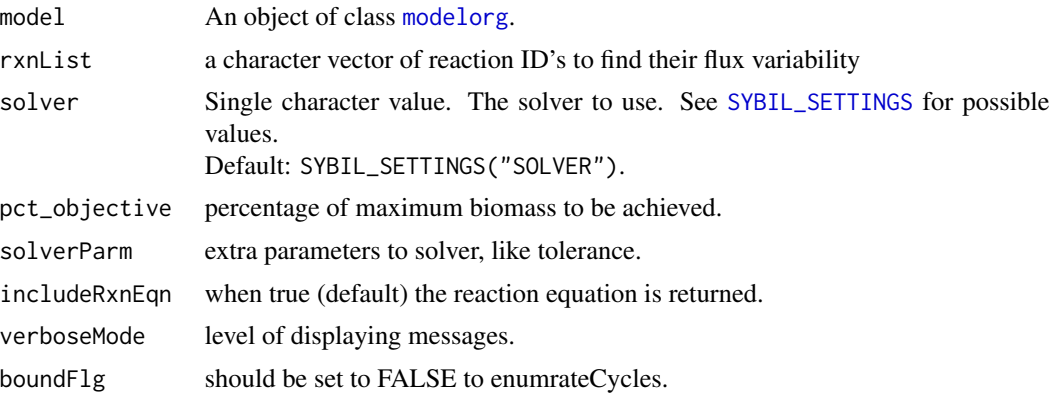

#### Value

return two lists res and maxFlx. The first list contains reactions with the computed values. The second list contains the details of calculations. If a reaction is involved in a loop it will appear at least twice in the second list.

#### Author(s)

Abdelmoneim Amer Desouki

#### See Also

[modelorg](#page-0-0) [cfFBA](#page-4-1)

#### Examples

```
##---- Should be DIRECTLY executable !! ----
##-- ==> Define data, use random,
##--or do help(data=index) for the standard data sets.
library(sybilcycleFreeFlux)
data(Ec_core)
model=Ec_core
```

```
fva=cfFVA(model,react_id(model))
#write.csv(file="cfFVA1_cnd_res.csv",fva[[1]]);
#write.csv(file="cfFVA1_cnd_det.csv",fva[[2]]);
#plot fluxes
```

```
## The function is currently defined as
"cfFVA"
```
enumerateCycles *function to enumerate cycles*

#### Description

Uses cycleFreeFlux to enumerate cycles in a given metabolic network.

#### Usage

```
enumerateCycles(model, rxnList, solver = SYBIL_SETTINGS("SOLVER"))
```
#### Arguments

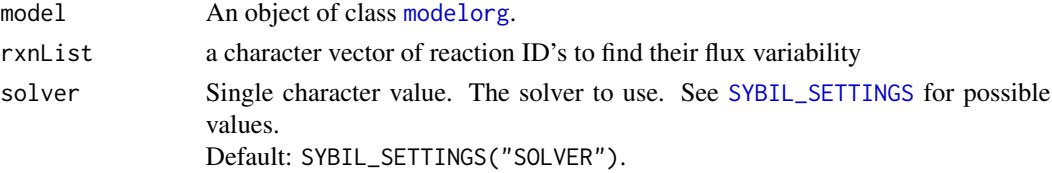

#### Value

return a list of unique loops found in the model.

#### Author(s)

Abdelmoneim Amer Desouki

#### See Also

[modelorg](#page-0-0) [cfFBA](#page-4-1)

#### Examples

```
##---- Should be DIRECTLY executable !! ----
##-- ==> Define data, use random,
##--or do help(data=index) for the standard data sets.
## Not run:
data(Ec_core)
model=Ec_core
cycles=enumerateCycles(model,react_id(model))
```
## End(Not run)

```
## The function is currently defined as
"enumerateCycles"
```
<span id="page-7-0"></span>

<span id="page-8-0"></span>

get a model that contains only reactions in loops.

#### Usage

```
getModel_WW(model, solver = SYBIL_SETTINGS("SOLVER"))
```
#### Arguments

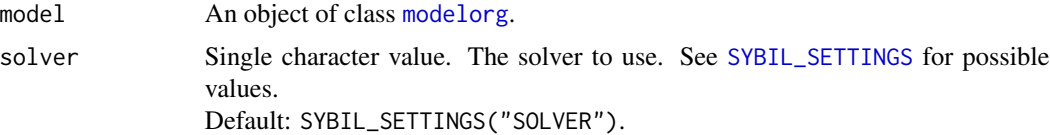

#### Value

return an object of class [modelorg](#page-0-0) containing subset of reactions of the original model that participate in at least one loop.

#### Author(s)

Abdelmoneim Amer Desouki

#### References

Wright, J. and Wagner, A. (2008). Exhaustive identification of steady state cycles in large stoichiometric networks. BMC systems biology, 2, 61.

#### See Also

[modelorg](#page-0-0) [cfFBA](#page-4-1)

#### Examples

```
##---- Should be DIRECTLY executable !! ----
##-- ==> Define data, use random,
##--or do help(data=index) for the standard data sets.
## Not run:
data(iAF1260)
loopiAF=getModel_WW(iAF1260)
```
## End(Not run)

<span id="page-9-0"></span>

The dataset is a genome scale metabolic network of the *E. coli*. It consists of 2077 internal reactions, 304 exchange reactions and a biomass objective function.

#### Usage

data(iAF1260)

#### Format

An object of class modelorg

#### References

Feist AM, Henry CS, Reed JL, Krummenacker M, Joyce AR, Karp PD, Broadbelt LJ, Hatzimanikatis V, Palsson BØ (2007) A genome-scale metabolic reconstruction for Escherichia coli K-12 MG1655 that accounts for 1260 ORFs and thermodynamic information. Mol Syst Biol *3*: 121

iMM904 *Saccharomyces cerevisiae Metabolic Model*

#### Description

The dataset is a genome scale metabolic network of the *Saccharomyces cerevisiae*. It consists of 1412 internal reactions, 164 exchange reactions and a biomass objective function.

#### Usage

data(iMM904)

#### Format

An object of class modelorg

#### References

Mo ML, Palsson BO, Herrgard MJ: Connecting extracellular metabolomic measurements to intracellular flux states in yeast. BMC Syst Biol 2009,3:37.

<span id="page-10-0"></span>

implements loopless FBA as described in Schellenberger et al 2011 algorithm.

#### Usage

```
llFBA(model, lpdir = SYBIL_SETTINGS("OPT_DIRECTION"), solver = SYBIL_SETTINGS("SOLVER"),
  method = SYBIL_SETTINGS("METHOD"), solverParm = data.frame(CPX_PARAM_EPRHS = 1e-07),
  verboseMode = 2)
```
#### Arguments

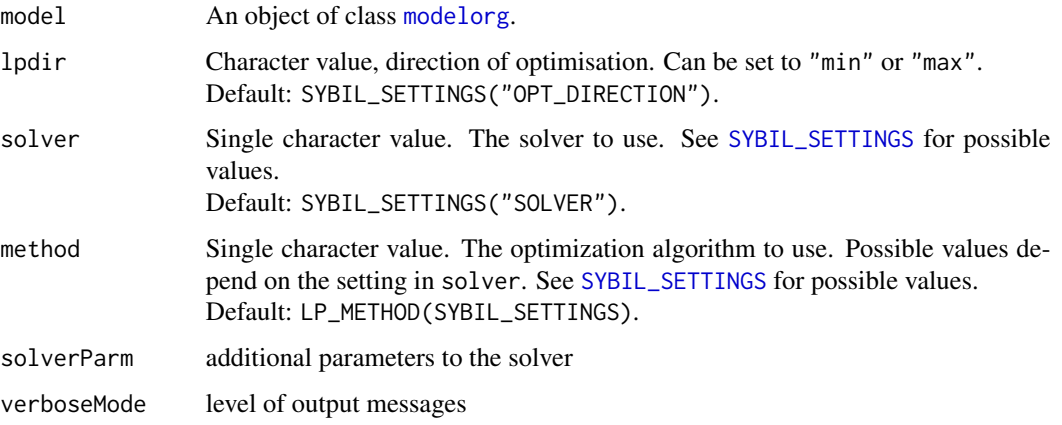

#### Value

status returned from the solver, objective value, and the fluxes returned from solver.

#### Author(s)

Abdelmoneim Amer Desouki

#### References

Schellenberger J, Lewis NE, Palsson BO (2011) Elimination of thermodynamically infeasible loops in steadystate metabolic models. Biophysical journal 100: 544 53

#### See Also

[modelorg](#page-0-0) [cfFBA](#page-4-1)

#### Examples

```
##---- Should be DIRECTLY executable !! ----
##-- ==> Define data, use random,
##--or do help(data=index) for the standard data sets.
library(sybilcycleFreeFlux)
data(Ec_core)
model=Ec_core
llFBA(model,solver="glpkAPI",verbose=2)
```
## The function is currently defined as "llFBA"

# <span id="page-12-0"></span>Index

∗Topic Flux variability cfFVA, [6](#page-5-0) ∗Topic Random Sampling ACHR, [2](#page-1-0) ∗Topic cycle free flux cfFBA, [5](#page-4-0) cfFVA, [6](#page-5-0) ∗Topic datasets iAF1260, [10](#page-9-0) iMM904, [10](#page-9-0) ∗Topic iAF1260 iAF1260, [10](#page-9-0) ∗Topic loopless FBA cfFBA, [5](#page-4-0) ∗Topic loopless Sampling ACHR, [2](#page-1-0) ∗Topic package sybilcycleFreeFlux-package, [2](#page-1-0) ACHR, [2](#page-1-0) cfFBA, *[2,](#page-1-0) [3](#page-2-0)*, [5,](#page-4-0) *[6](#page-5-0)[–9](#page-8-0)*, *[11](#page-10-0)* cfFVA, [6](#page-5-0) enumerateCycles, [8](#page-7-0) getModel\_WW, [9](#page-8-0) iAF1260, [10](#page-9-0) iMM904, [10](#page-9-0) llFBA, [11](#page-10-0) lrFBA *(*cfFBA*)*, [5](#page-4-0) lrFVA *(*cfFVA*)*, [6](#page-5-0) modelorg, *[3](#page-2-0)*, *[5](#page-4-0)[–9](#page-8-0)*, *[11](#page-10-0)* optsol\_optimizeProb, *[5](#page-4-0)* sybil, *[2](#page-1-0)* SYBIL\_SETTINGS, *[3](#page-2-0)*, *[5](#page-4-0)*, *[7–](#page-6-0)[9](#page-8-0)*, *[11](#page-10-0)*

sybilcycleFreeFlux *(*sybilcycleFreeFlux-package*)*, [2](#page-1-0) sybilcycleFreeFlux-package, [2](#page-1-0)